# Программирование на языке Python

§ 60. Функции

## **Что такое функция?**

**Функция** – это вспомогательный алгоритм, который возвращает *значение-результат* (число, символ или объект другого типа).

*Задача*. Написать функцию, которая вычисляет сумму цифр числа.

#### **Алгоритм:**

**сумма = 0 пока n != 0: сумма += n % 10**  $n = n$  // 10

## **Сумма цифр числа**

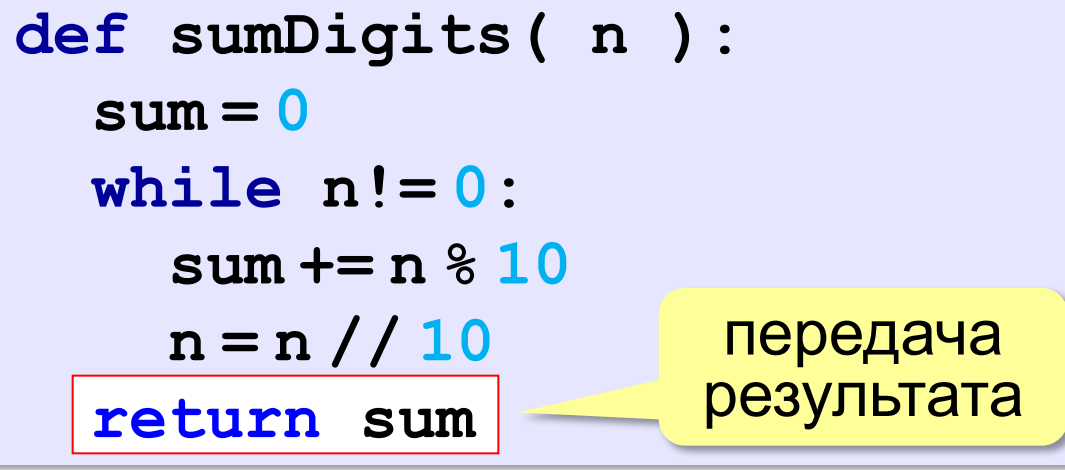

**# основная программа print ( sumDigits(12345) )**

*© К.Ю. Поляков, Е.А. Ерёмин, 2014 http://kpolyakov.spb.ru*

!

## **Использование функций**

```
x = 2*sumDigits(n+5)
z = sumDigits(k) + sumDigits(m)
if sumDigits(n) % 2 == 0:
   print ( "Сумма цифр чётная" )
   print ( "Она равна", sumDigits(n) )
```
 Функция, возвращающая целое число, может использоваться везде, где и целая величина!

#### **Одна функция вызывает другую:**

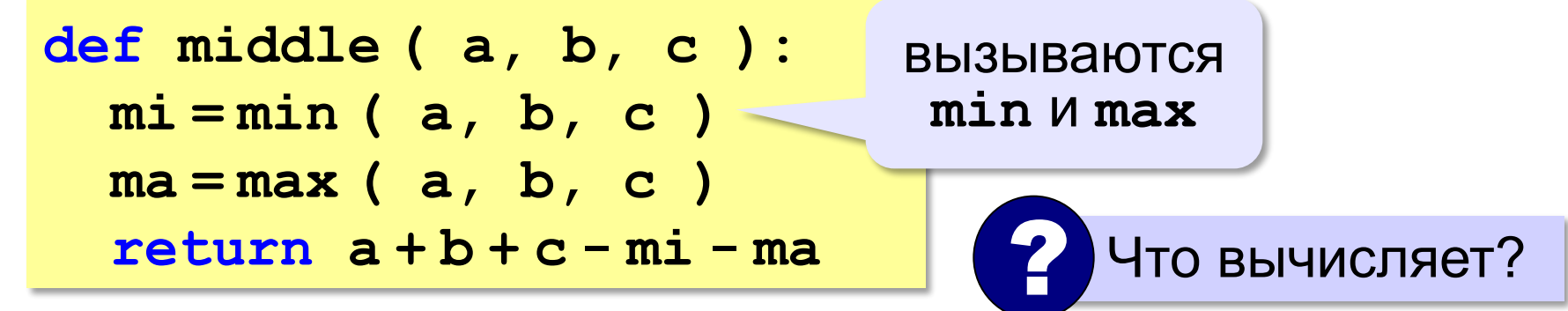

**«A»:** Напишите функцию, которая находит наибольший общий делитель двух натуральных чисел. **Пример: Введите два натуральных числа: 7006652 112307574**

**НОД(7006652,112307574) = 1234.**

**«B»:** Напишите функцию, которая определяет сумму цифр переданного ей числа.

**Пример:**

**Введите натуральное число: 123 Сумма цифр числа 123 равна 6.**

**«C»:** Напишите функцию, которая «переворачивает» число, то есть возвращает число, в котором цифры стоят в обратном порядке.

**Пример:**

**Введите натуральное число:**

#### **1234**

**После переворота: 4321.**

#### **Как вернуть несколько значений?**

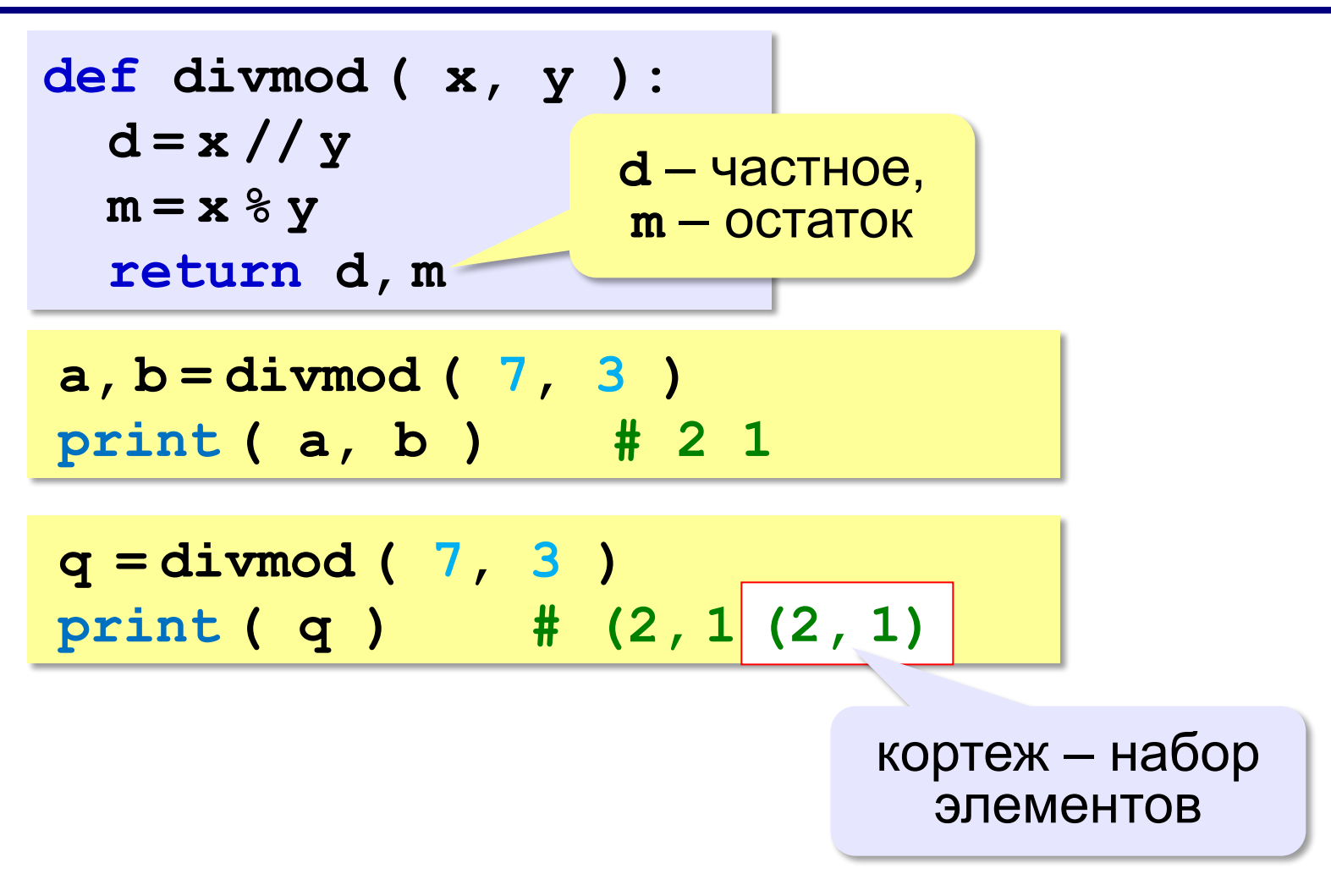

*© К.Ю. Поляков, Е.А. Ерёмин, 2014 http://kpolyakov.spb.ru*

**«A»:** Напишите функцию, которая переставляет три переданные ей числа в порядке возрастания. **Пример: Введите три натуральных числа: 10 15 5 5 10 15 «B»:** Напишите функцию, которая сокращает дробь вида M/N. **Пример:**

**Введите числитель и знаменатель дроби: 25 15 После сокращения: 5/3**

**«C»:** Напишите функцию, которая вычисляет наибольший общий делитель и наименьшее общее кратное двух натуральных чисел.

**Пример:**

**Введите два натуральных числа:**

```
10 15
```

```
НОД(10,15)=5
```

```
НОК(10,15)=30
```
## **Логические функции**

*Задача*. Найти все простые числа в диапазоне от 2 до 100.

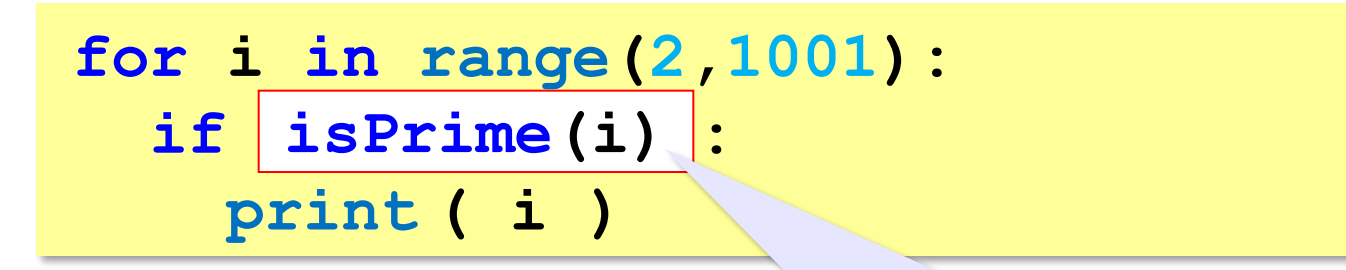

функция, возвращающая логическое значение (True/False)

#### **Функция: простое число или нет?**

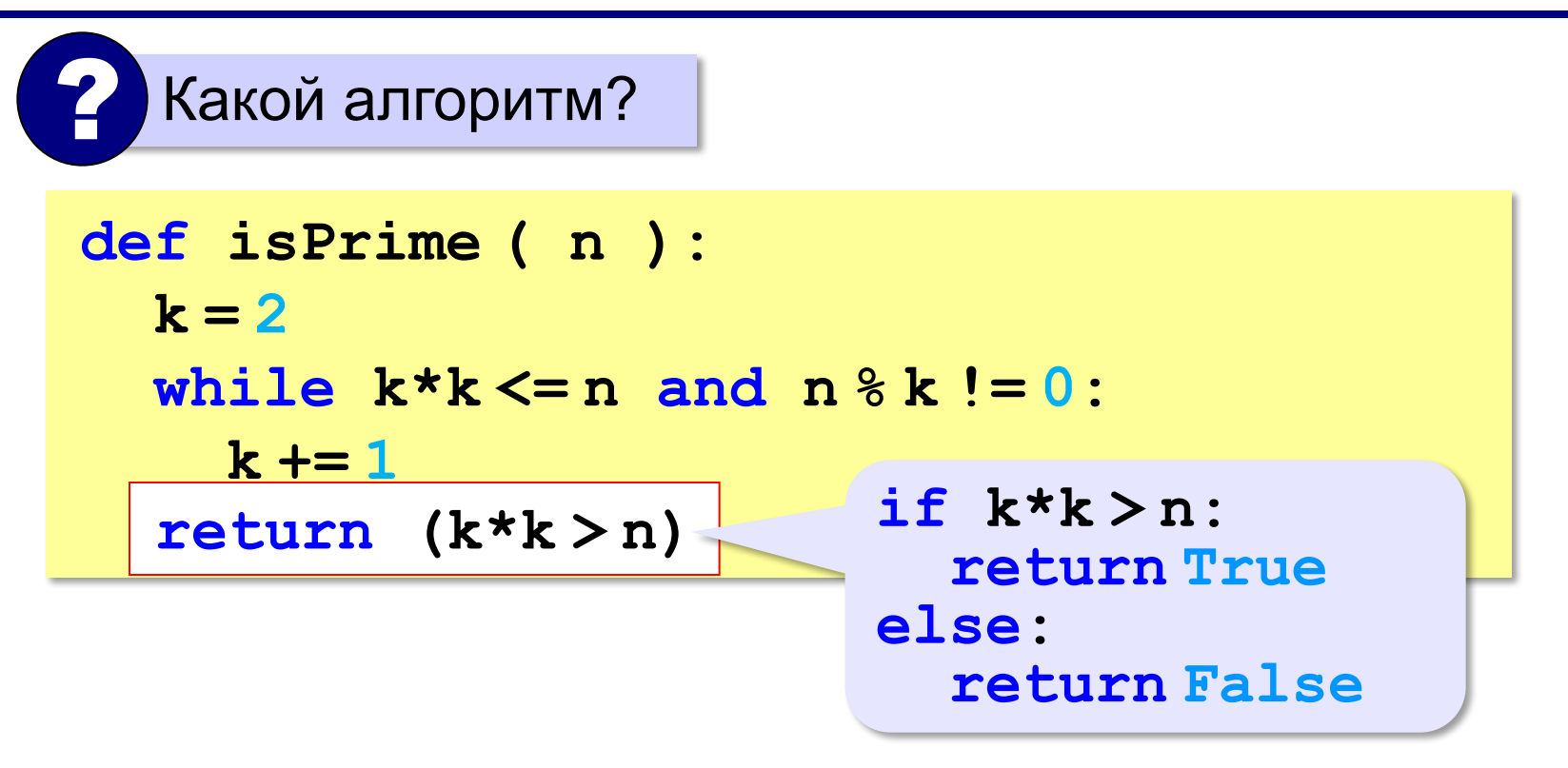

!

### **Логические функции: использование**

 Функция, возвращающая логическое значение, может использоваться везде, где и логическая величина!

```
n = int ( input() )
while isPrime(n):
   print ( n, "– простое число" ) 
   n = int ( input() )
```
**«A»:** Напишите логическую функцию, которая определяет, является ли переданное ей число совершенным, то есть, равно ли оно сумме своих делителей, меньших его самого. **Пример: Введите натуральное число: 28 Число 28 совершенное. Пример: Введите натуральное число: 29 Число 29 не совершенное.**

**«B»:** Напишите логическую функцию, которая определяет, являются ли два переданные ей числа взаимно простыми, то есть, не имеющими общих делителей, кроме 1. **Пример: Введите два натуральных числа: 28 15 Числа 28 и 15 взаимно простые. Пример: Введите два натуральных числа: 28 16 Числа 28 и 16 не взаимно простые.**

**«С»:** Простое число называется гиперпростым, если любое число, получающееся из него откидыванием нескольких цифр, тоже является простым. Например, число 733 – гиперпростое, так как и оно само, и числа 73 и 7 – простые. Напишите логическую функцию, которая определяет, верно ли, что переданное ей число – гиперпростое. Используйте уже готовую функцию **isPrime**, которая приведена в учебнике.

**Пример:**

```
Введите натуральное число:
```
**733**

**Число 733 гиперпростое.**

**Пример:**

```
Введите натуральное число:
19
Число 19 не гиперпростое.
```
*© К.Ю. Поляков, Е.А. Ерёмин, 2014 http://kpolyakov.spb.ru*